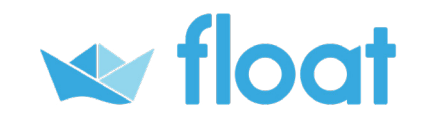

## Welcome to Float!

## Here's a checklist to help you get started with Float.

Welcome to Float, we're so happy you're here! We want to help you learn how to make the most of our software so you can help your clients understand the future of their cash. So we've put together a quick checklist to help you get to grips with Float!

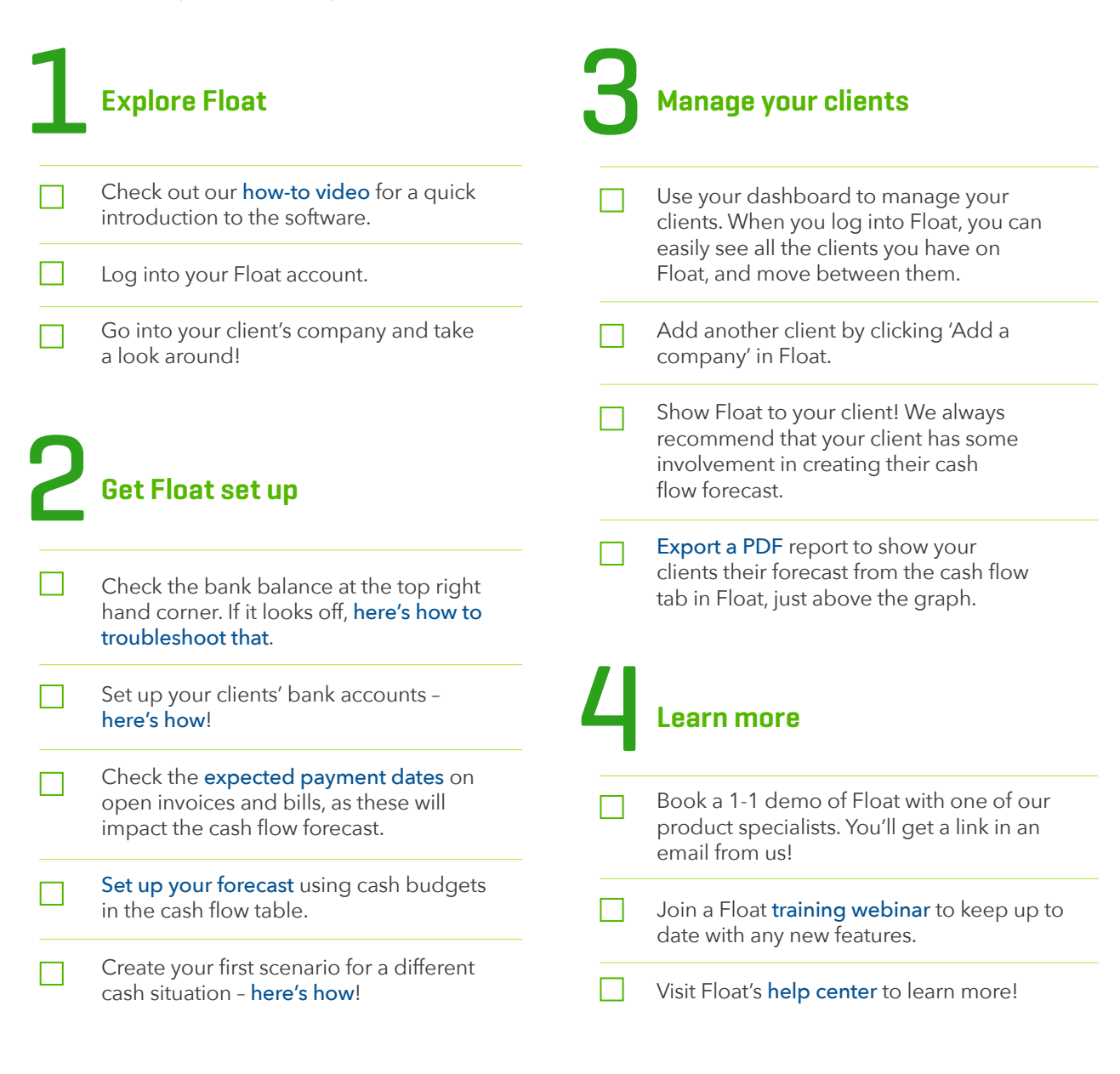

## HAVE A QUESTION?

You can get in touch with us straight from Float using the chat icon in the bottom right hand corner. You can also email us at [support@floatapp.com](mailto:support%40floatapp.com%20?subject=) or check out our [help center](https://intercom.help/floatapp/training-on-float/webinars)!